Cognome. . . . . . . . . . . . . . . . . . . . . . . . . . . . . . . .

## Programmazione

Compitino del 26 gennaio 2011

Matricola . . . . . . . . . . . . . . . . . . . . . . . . . . . . . . .

Nome . . . . . . . . . . . . . . . . . . . . . . . . . . . . . . . . . . .

TEMPO DISPONIBILE: 1 ora e 30 minuti

Negli esercizi proposti si utilizzano le seguenti classi:

*•* Classe astratta Number (esercizi 1, 2, 3, 4, 5): ogni oggetto della classe rappresenta un numero. La classe possiede un costruttore privo di argomenti. Nelle librerie standard alcune classi involucro (ad esempio Integer, Long e Double) sono definite estendendo Number.

Tra i metodi forniti da Number vi è:

- public abstract double doubleValue() Restituisce il numero rappresentato dall'oggetto che esegue il metodo, come valore del tipo primitivo double.
- *•* Classe ElencoNumeri (esercizi 1, 2, 3): ogni oggetto della classe rappresenta un elenco di oggetti Number. Tra i metodi forniti dalla classe vi sono:
	- public double somma()

Restituisce il somma di tutti i numeri presenti nell'elenco che esegue il metodo. I numeri vengono sommati considerando il loro valore nel tipo double.

Ad esempio, se l'elenco contiene due oggetti di tipo Integer che rappresentano gli interi 2 e 3, un oggetto di tipo Long che rappresenta l'intero 8 e due oggetti di tipo Double che rappresentano i valori 2.4 e 5.1, il metodo somma restituisce il valore 20.5.

- public int quanti()

Restituisce il numero totale di numeri presenti nell'elenco che esegue il metodo (nel caso dell'esempio precedente il metodo quanti restituisce 5).

- public double media()

Restituisce la media di tutti i numeri presenti nell'elenco che esegue il metodo (nel caso dell'esempio precedente il metodo media restituisce 4.1). Se nell'elenco non ci sono numeri, il metodo solleva un'eccezione non controllata di tipo ArithmeticException.

1. Scrivete l'implementazione del metodo media, *senza conoscere* l'implementazione della classe ElencoNumeri, ma servendovi esclusivamente dei metodi che essa fornisce. Si ricordi che la classe ArithmeticException fornisce un costruttore che riceve come argomento una stringa (un messaggio d'errore).

La classe ElencoNumeri è implementata mediante un unico campo

private Number[] numeri

che si riferisce ad un array contenente i numeri presenti nell'elenco (in alcune posizioni l'array può contenere null).

2. Scrivete l'implementazione del metodo somma.

3. La classe Double fornisce il metodo:

- public boolean isNaN()

Restituisce true se e solo se l'oggetto che esegue il metodo rappresenta il valore NaN (Not-a-Number). Scrivete l'implementazione del seguente metodo della classe ElencoNumeri:

- public int quantiDoubleNaN()

Restituisce il numero di oggetti presenti nell'elenco che sono di tipo Double e che rappresentano il valore NaN.

- 4. Oltre alle classi indicate in precedenza, considerate due classi concrete Beta e Gamma e un'interfaccia In, tali che:
	- Gamma estende direttamente Number e implementa In,
	- Beta estende direttamente Gamma.
- a. Nel riquadro che precede ciascuna affermazione, scrivete V se l'affermazione è vera, F se è falsa:

Almeno un costruttore di Gamma richiama un costruttore di Number Ogni metodo di In è astratto Double è un supertipo di Beta Gamma deve fornire l'implementazione del metodo doubleValue Beta è un sottotipo di In Gamma possiede un costruttore Gamma deve fornire l'implementazione dei metodi di In Beta deve fornire l'implementazione del metodo doubleValue Almeno un costruttore di Gamma richiama un costruttore di In Beta è una sottoclasse di In

b. Considerate le seguenti dichiarazioni di variabile:

Number n; Gamma x; Beta y; Double d; In i;

Nel riquadro accanto a ciascun assegnamento scrivete SI se l'assegnamento è compilato correttamente, NO se non è compilato correttamente (supponete che al posto di ... vi siano gli argomenti opportuni):

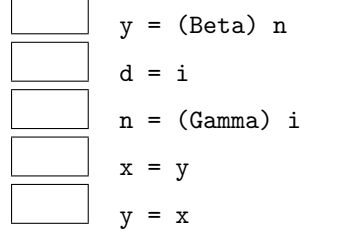

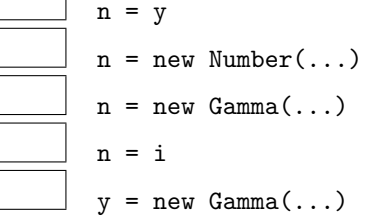

5. Considerate le seguenti classi: public class Alfa extends Number {

```
private int x = 8, y = 14;
 private static int z = 2;
 public Alfa(String s) {
   x = s.length();
    z = z + 1;}
 public Alfa(int i) {
    this(""):
    y = i;}
 public int t() {
   return x + y;
  }
 public static int getStatico() {
    return z;
  }
  ...altri metodi...
}
```

```
class Prova {
 public static void main(String[] args) {
   System.out.println(Alfa.getStatico()); //1
   Alfa a = new Alfa(5);
   System.out.println(a.t()); //2
   a = new Alfa("grillo");System.out.println(a.t()); //3
   System.out.println(Alfa.getStatico()); //4
 }
}
```
Scrivete in ogni riquadro l'output prodotto dall'istruzione di stampa seguita dal commento indicato:

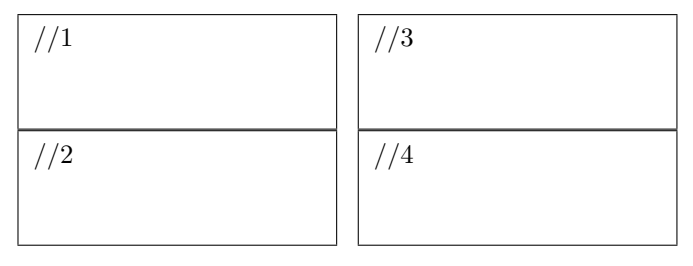

## 6. Considerate la seguente dichiarazione di variabile

String[] parole;

e il seguente frammento di codice:

```
int x = 0;
try {
  x = \text{parole[x].length() / parole[x + 1].length();}} catch (ArithmeticException e) {
  x = x + 6;} catch (ArrayIndexOutOfBoundsException e) {
  x = x + 7;
} catch (NullPointerException e) {
  x = x + 10;
}
```
Ricordando che:

- ArithmeticException viene sollevata in caso di anomalie nel calcolo di operazioni aritmetiche,

- ArrayIndexOutOfBoundsException viene sollevata quando si tenti di accedere a una posizione inesistente in un array,

- NullPointerException viene sollevata quando si tenti di accedere a un oggetto tramite un riferimento null, - "" rappresenta la stringa vuota,

indicate il valore della variabile x dopo l'esecuzione, nei seguenti casi:

a. l'array riferito da parole contiene, nell'ordine, i riferimenti alle stringhe "formica", "ape", "".

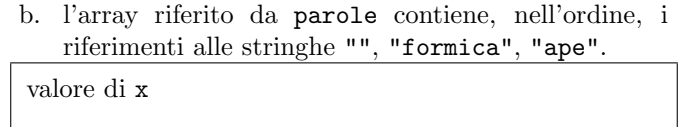

valore di x valore di x

valore di x

c. parole contiene null. d. l'array riferito da parole contiene, nell'ordine, i riferimenti alle stringhe "formica", "", "ape".

7. Considerate il seguente metodo ricorsivo. Scrivete il risultato restituito dalle chiamate indicate nei due riquadri:

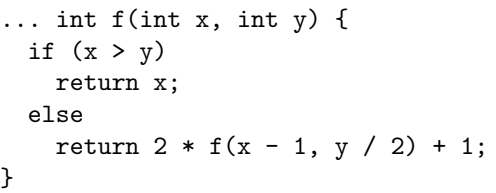

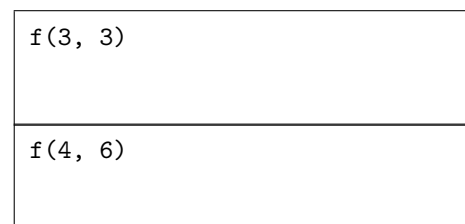